## AP\_Core: How to add the Core to your IACUC protocol

- Add the Core to your research team
  - Select Surname "Core"
  - Select Forename "AP"
  - Include the following roles with (404) 202-8356 as the emergency phone contact.

## Add Study Team Member

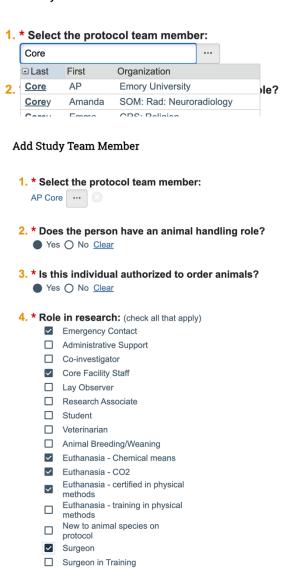

- Within your experiment add a standard procedure
  - Select "AP Core" and the appropriate standard procedure.

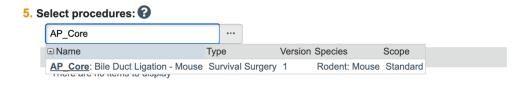

Add AP\_Core personnel to the "Procedure Personnel Assignment"